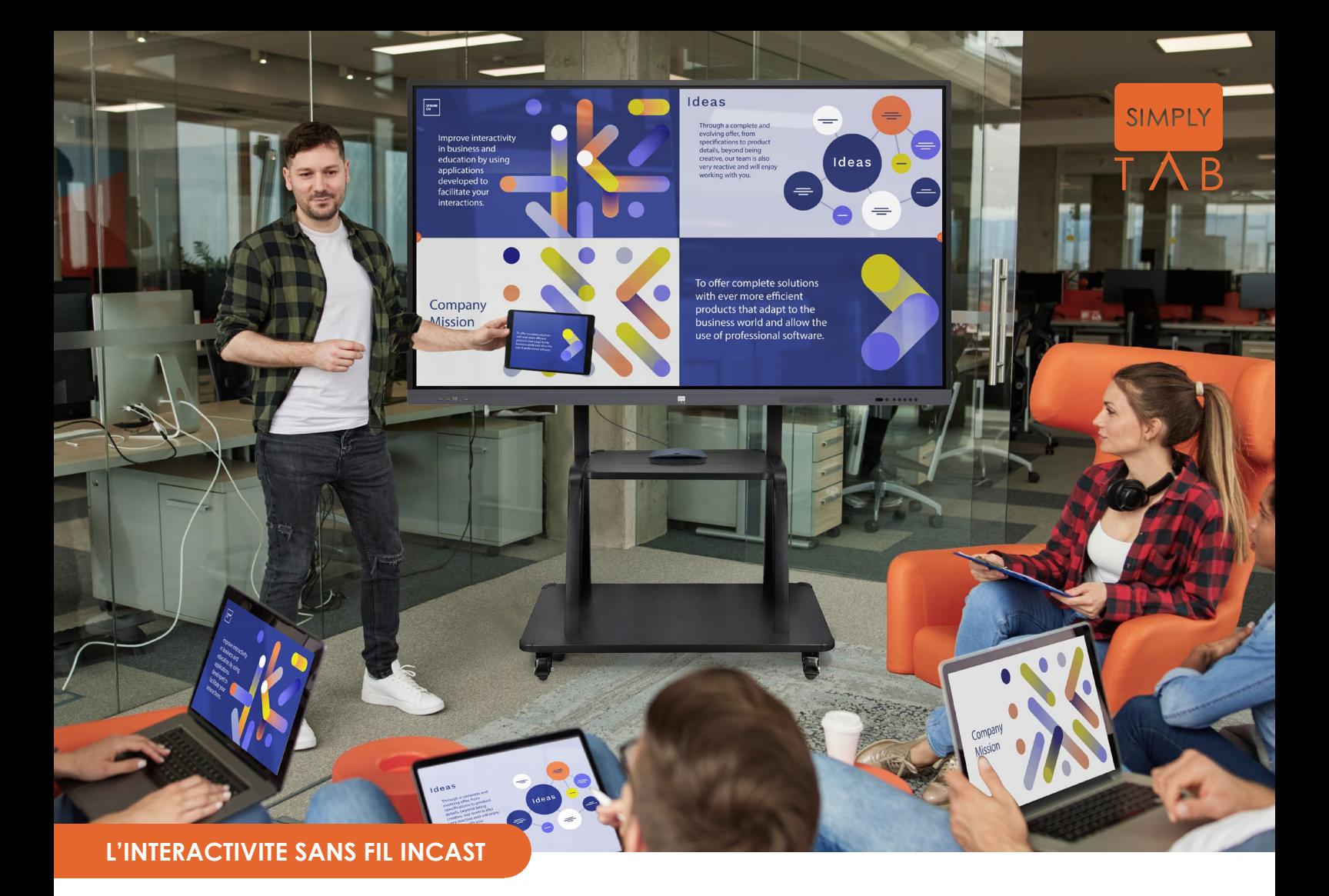

### **DES RÉUNIONS PLUS PERCUTANTES, PLUS IMMERSIVES ET PLUS COLLABORATIVES.**

Optimisez l'utilisation de votre écran interactif et bénéficiez de l'ensemble de ses fonctionnalités.

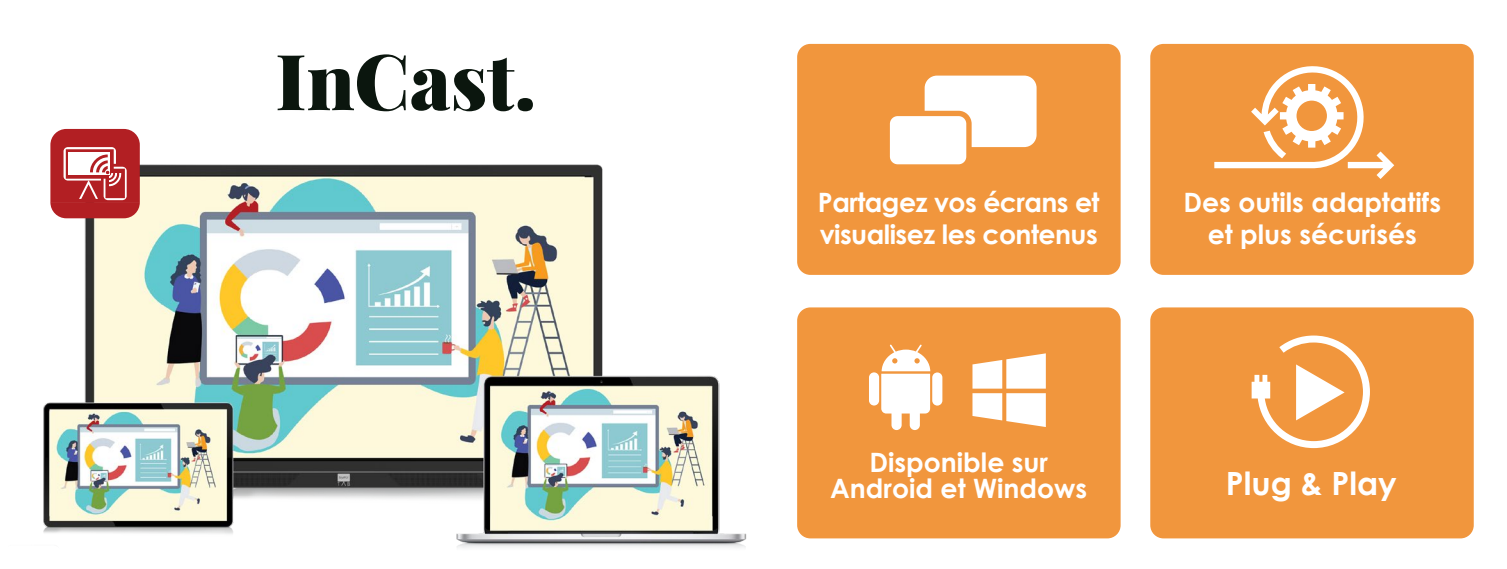

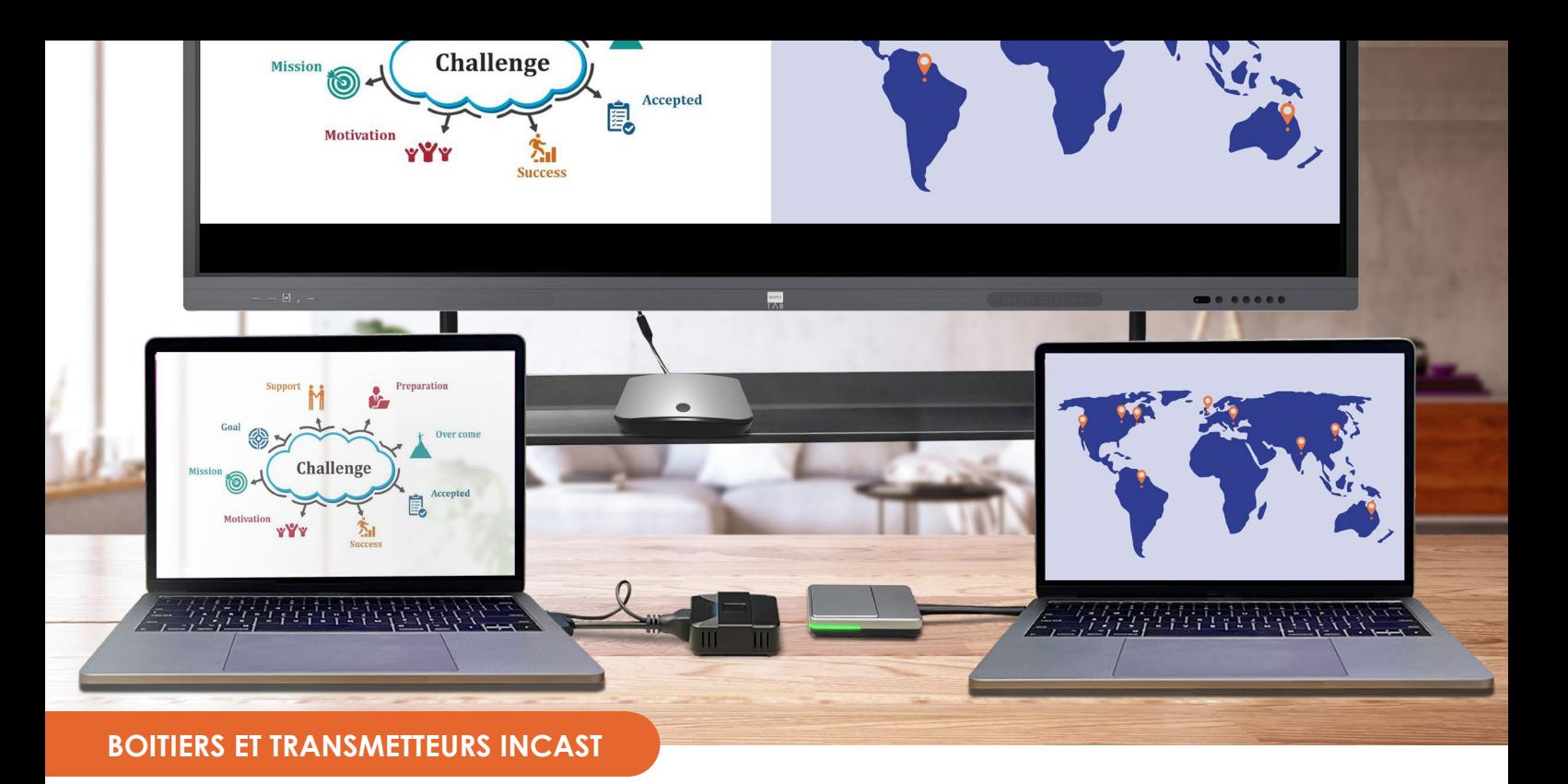

### **Révolutionnez la connectivité entre vos appareils : plus fluide, plus interactif.**

### **INCAST**

**Dupliquez votre écran et interagissez ensemble sur vos appareils**

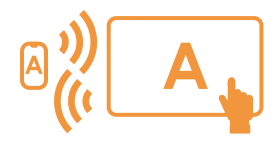

**Partagez et recevez le contenu puis interagissez entre l'écran et vos appareils**

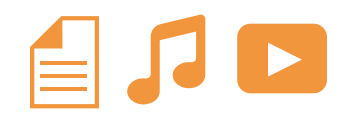

**Tout type de contenu : documents, applications, logiciels, photos, vidéos**

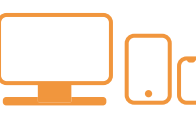

**Utilisable sur tout type d'appareil connecté : écran interactif, PC, smartphone, tablette** 

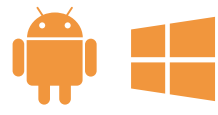

**Disponible sur Android et Windows**

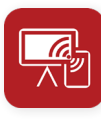

#### **Fonctionnalités InCast :**

- Diffusez jusqu'à 4 contenus de vos appareils vers l'écran interactif puis naviguez depuis l'écran
- Recevez le contenu de l'écran interactif sur votre appareil et naviguez directement depuis votre appareil
- Connectez une multitude d'appareils entre eux pour multiplier les diffusions et projeter en simultané sur plusieurs appareils
- Utilisez votre smartphone/tablette comme télécommande pour naviguer dans tout l'écran interactif et profiter des fonctions photos et vidéos en direct
- Paramétrez les partages et les contrôles depuis l'écran interactif

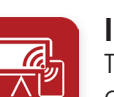

#### **InCast PRO :**

Toutes les fonctionnalités InCast sur Windows avec plus de possibilités !

- Annotez directement sur vos contenus partagés
- Diffusez jusqu'à 9 contenus à partir de vos appareils sur l'écran interactif.

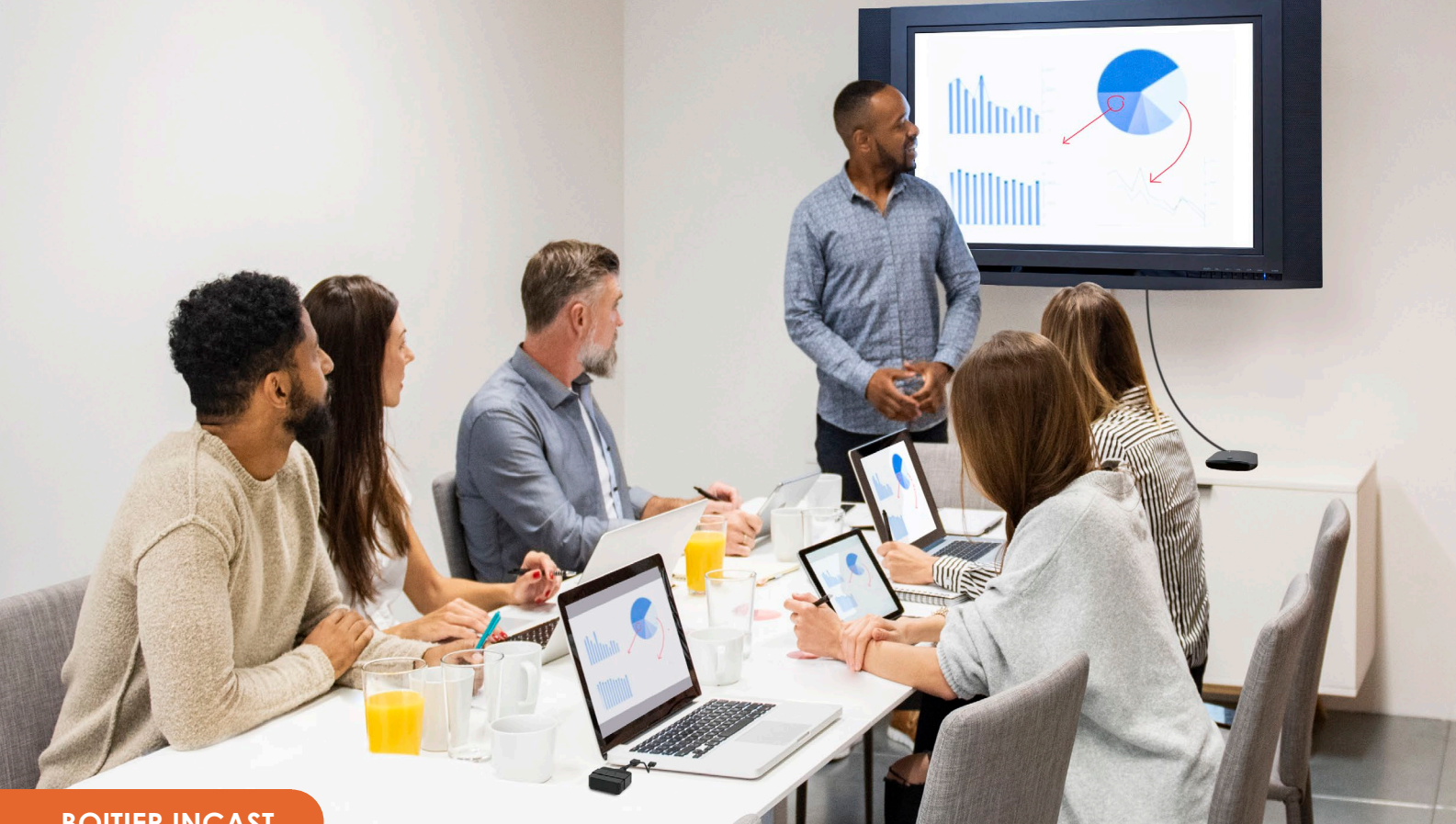

**BOITIER INCAST** 

### **INCAST HUB**

IB-01

**Un boitier, une multitude de possibilités.** 

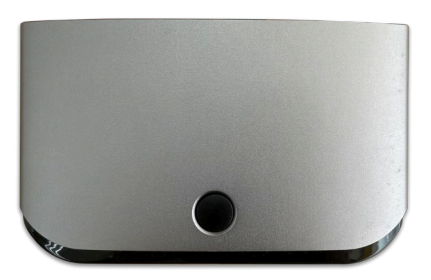

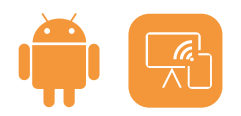

**Annotez sur vos contenus & stockez vos fichiers** 

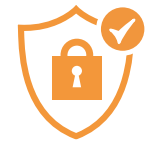

**Sécurisé, il peut fonctionner sur son propre réseau**

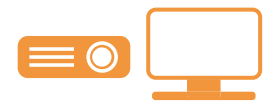

**Transformez vos TV, moniteurs et projecteurs en écrans InCast** 

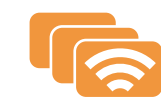

**Diffusez votre contenu sur plusieurs appareils en simultané**

#### **Android, réseau fermé, hotspot.**

Equipé de son propre réseau, utilisez InCast sur son réseau fermé et sécurisé par mot de passe pour un maximum de sécurité ou choisissez de l'utiliser sur le réseau local. Profitez de son hotspot pour y connecter vos appareils.

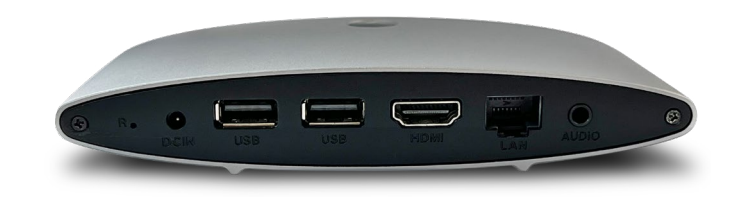

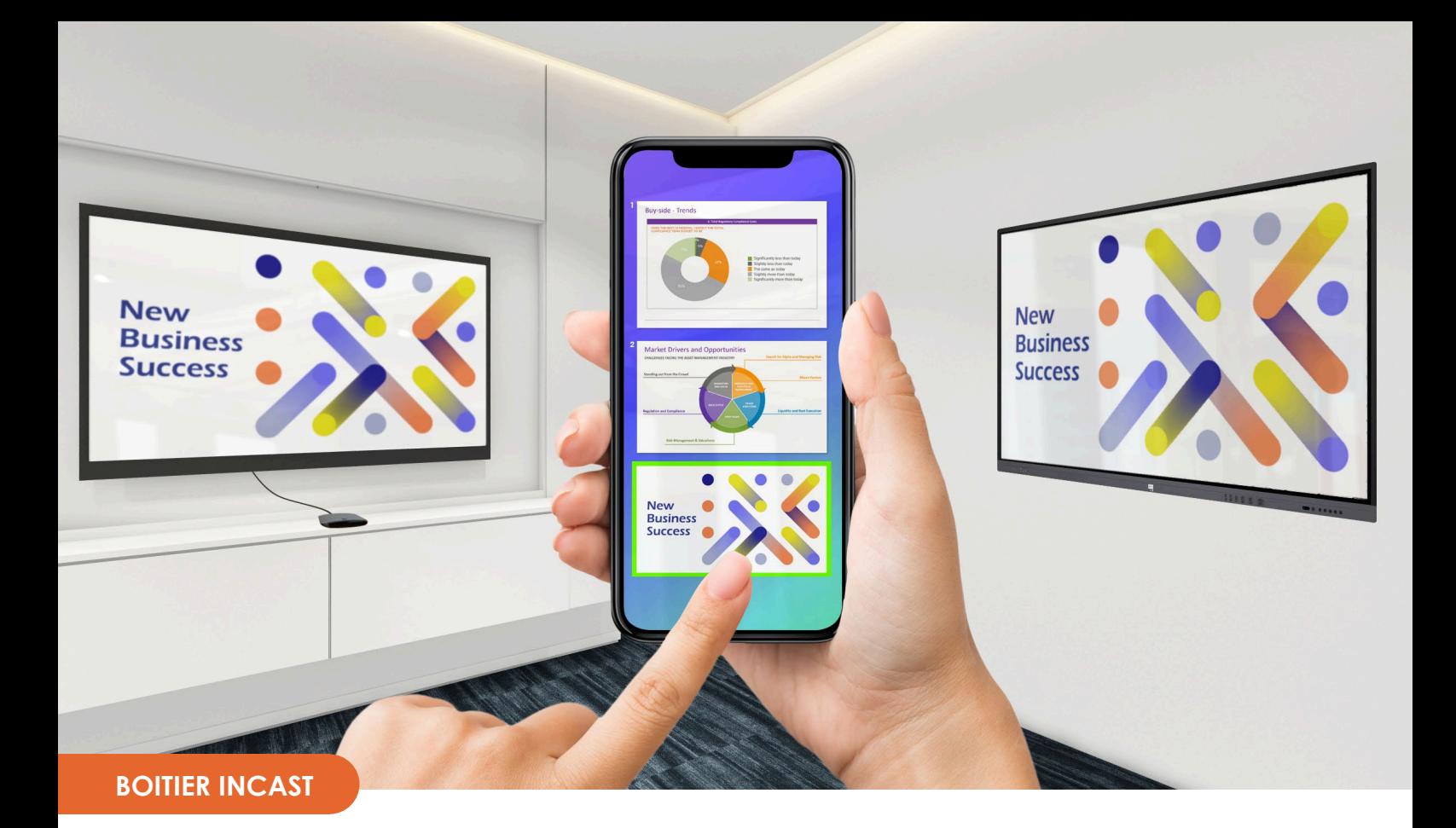

### **INCAST HUB**

**Faites de n'importe quel moniteur un receveur de votre contenu avec la prise HDMI (ordinateur, télé, écran). 1**

**Diffusez sur plusieurs écrans le même contenu en 2 simultané tant que l'écran est équipé d'InCast.** 

#### **Profitez des multiples fonctions Android : 3**

- **Annotation sur les contenus diffusés**
- **Stockage de tout type de fichier (audio, vidéo, photos)**
- **Tableau blanc**
- **Capture d'écran**

**Diffusez jusqu'à 4 contenus différents en simultané sur un seul et même moniteur équipé d'InCast. 4**

**Connectez vos accessoires : 5**

- **Transmetteurs**
- **Caméras et haut-parleurs**
- **Câble Touch pour bénéficier du tactile**

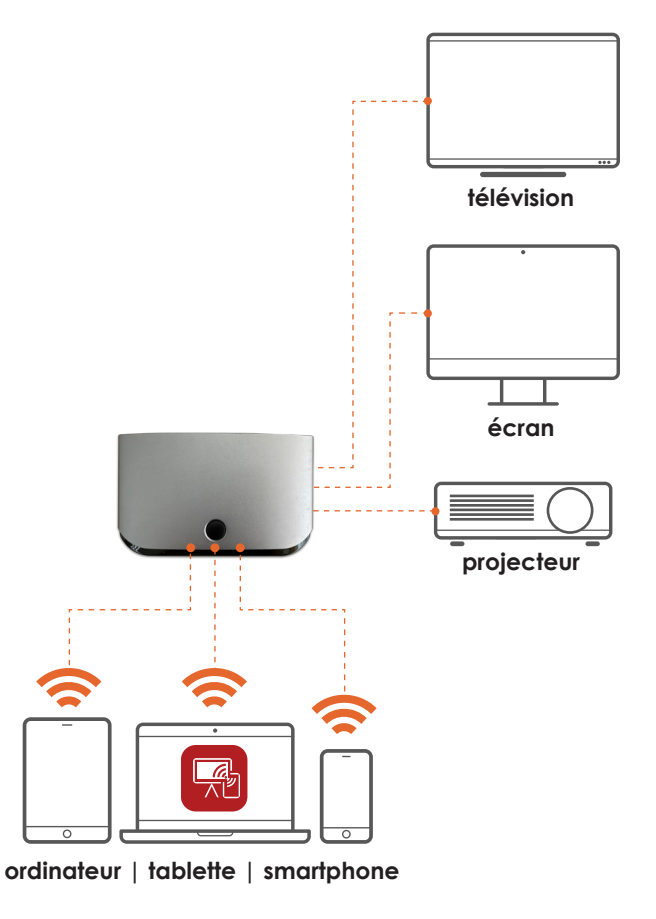

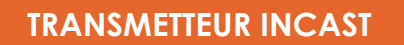

# **INCAST TRANSMITTER**

TRS-05

#### **Appairez, partagez, collaborez.**

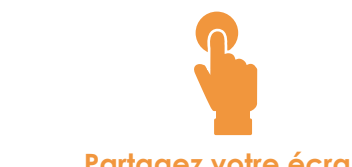

**InCast sans installation sur votre appareil** 

**Partagez votre écran en un clic** 

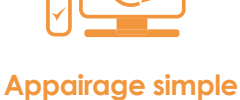

**et rapide**

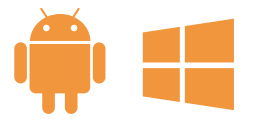

**Disponible sur Android et Windows**

#### **InCast où que vous soyez.**

En un clic, partagez le contenu de votre appareil vers l'écran interactif: logiciel, documents, pdf, photos, vidéos etc. Faites également fonctionner InCast entre deux écrans interactifs.

Profitez des haut-parleurs de votre écran pour un son haute qualité sans fil. Avec InCast PRO, faites l'apparaige dans les deux sens, projetez aussi de l'écran interactif vers votre appareil.

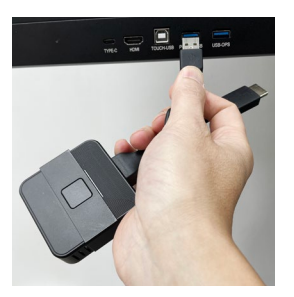

1 Appairez 2 Branchez 3 Cliquez

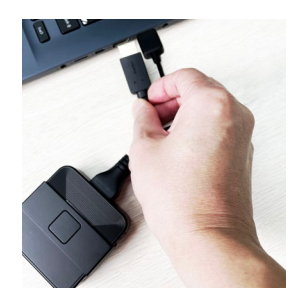

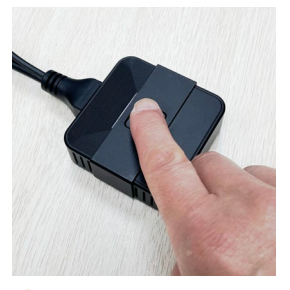

### **PACK INCAST**

Collaborez ensemble en toute sécurité grâce au réseau fermé de l'InCast Hub.

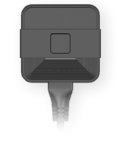

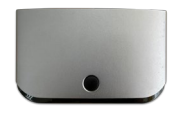

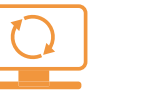

**Transmetteur appairé et vérouillé au boitier InCast Hub**

**Pas d'appairage, partagez plus rapidement votre contenu**

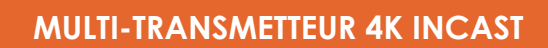

# **4K INCAST MULTI-TRANSMITTER**

TRS-10

**Pour des visioconférences et des réunions immersives sans fil.**

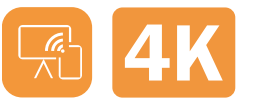

**InCast en qualité 4K sans installation sur votre appareil**

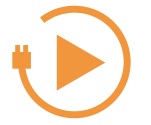

**Appairage ultra simple et rapide par USB C Data**

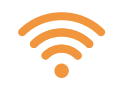

**Visioconférences immersives avec utilisation des équipements sans branchement** 

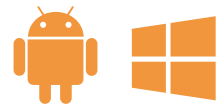

**Disponible sur Android et Windows** 

#### **Le transmetteur InCast 4K.**

Plus besoin d'HDMI, en un clic depuis votre appareil, partagez tout type de contenu en qualité 4K (logiciel, photos, vidéos, documents etc) vers l'écran interactif. Le partage de contenu peut aussi se faire entre deux écrans interactifs. Avec InCast PRO, faites l'appairage dans l'autre sens !

#### **Des réunions immersives sur les écrans interactifs Android 11.0\***

Sans branchement et sans vous déplacer, lancez vos logiciels de visioconférences depuis votre PC sur votre écran interactif en profitant de ses équipements type caméra & haut-parleurs. Fonctionne avec les appareils équipés d'une prise USB C Data.

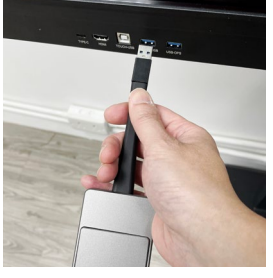

1 Appairez 2 Branchez 3 Cliquez

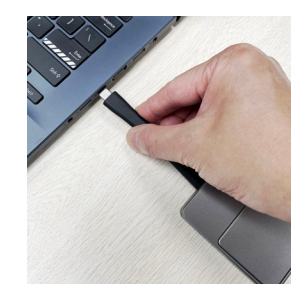

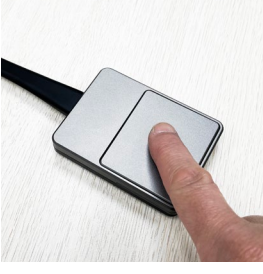

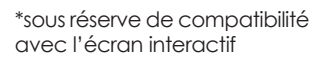

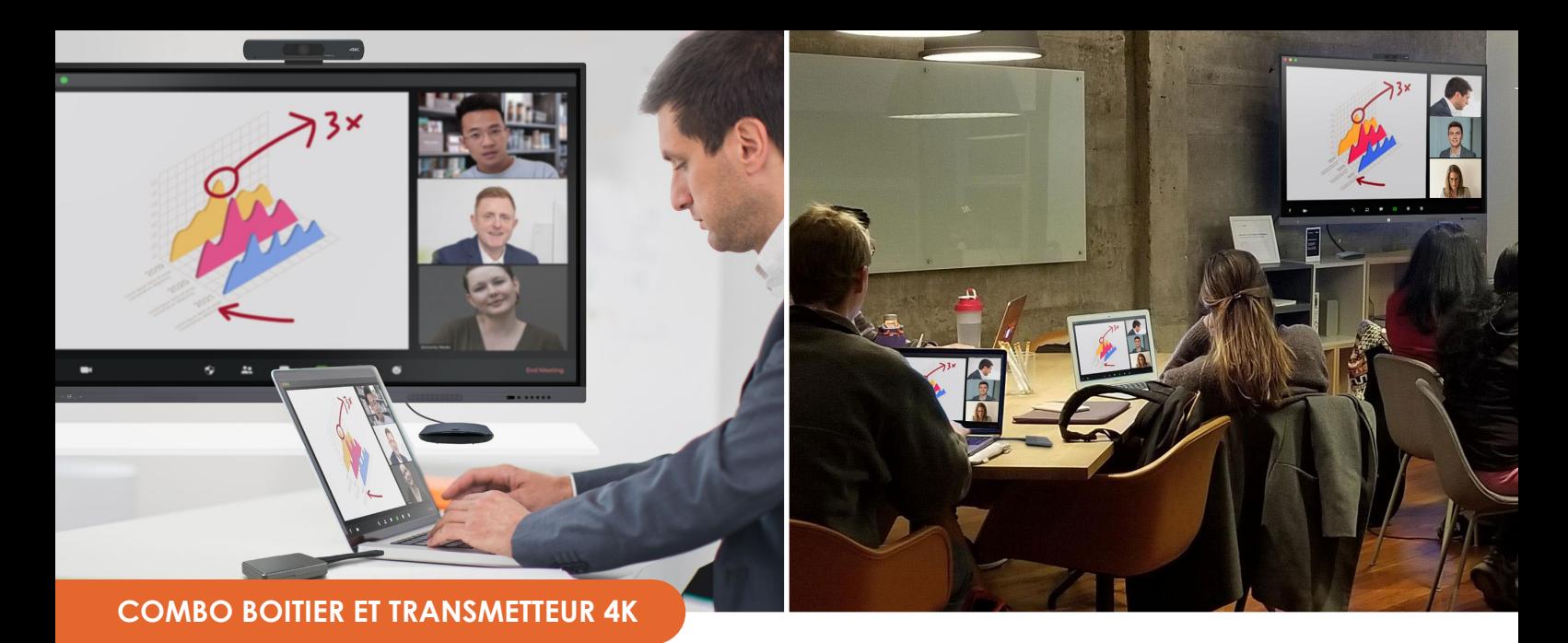

## **Et si on combinait le tout ?**

Vivez vos visioconférences et vos réunions hybrides d'une autre manière.

## **INCAST MULTIFONCTION**

TRS-10|IB-01

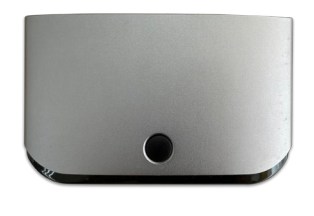

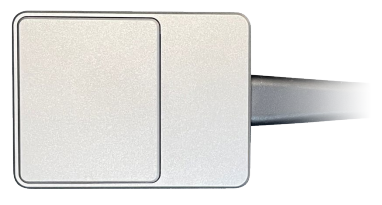

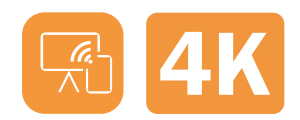

**Couplez les fonctionnalités du 4K InCast multi-transmetteur avec le boitier InCast Hub** 

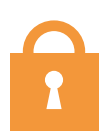

**Faites l'appairage sur le réseau fermé pour plus de sécurité** 

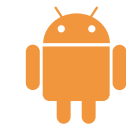

**Fonctionne sur toutes les générations Android** 

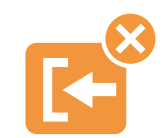

**Aucune installation de logiciel sur vos appareils et écrans interactifs** 

La combinaison parfaite pour maximiser l'interactivité, la qualité d'image et la confidentialité de vos partages.

Bénéficiez des avantages du transmetteur 4K InCast sur toutes les générations Android avec les avantages du boitier Android InCast.

Vivez vos visioconférences sur votre écran interactif en contrôlant depuis votre PC.

Avec le réseau fermé du boitier InCast Hub, collaborez en toute sécurité, nul besoin d'installer de logiciel y compris sur votre écran interactif !

A vous les visioconférences qui ont enfin du sens.

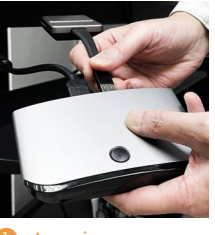

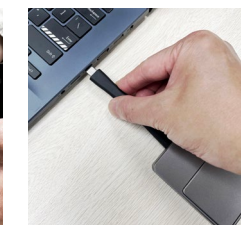

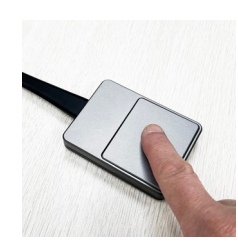

1 Appairez 2 Branchez 3 Cliquez

#### SPÉCIFICATIONS TECHNIQUES

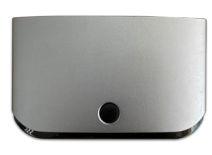

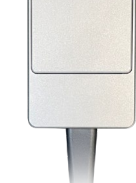

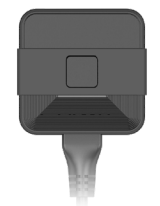

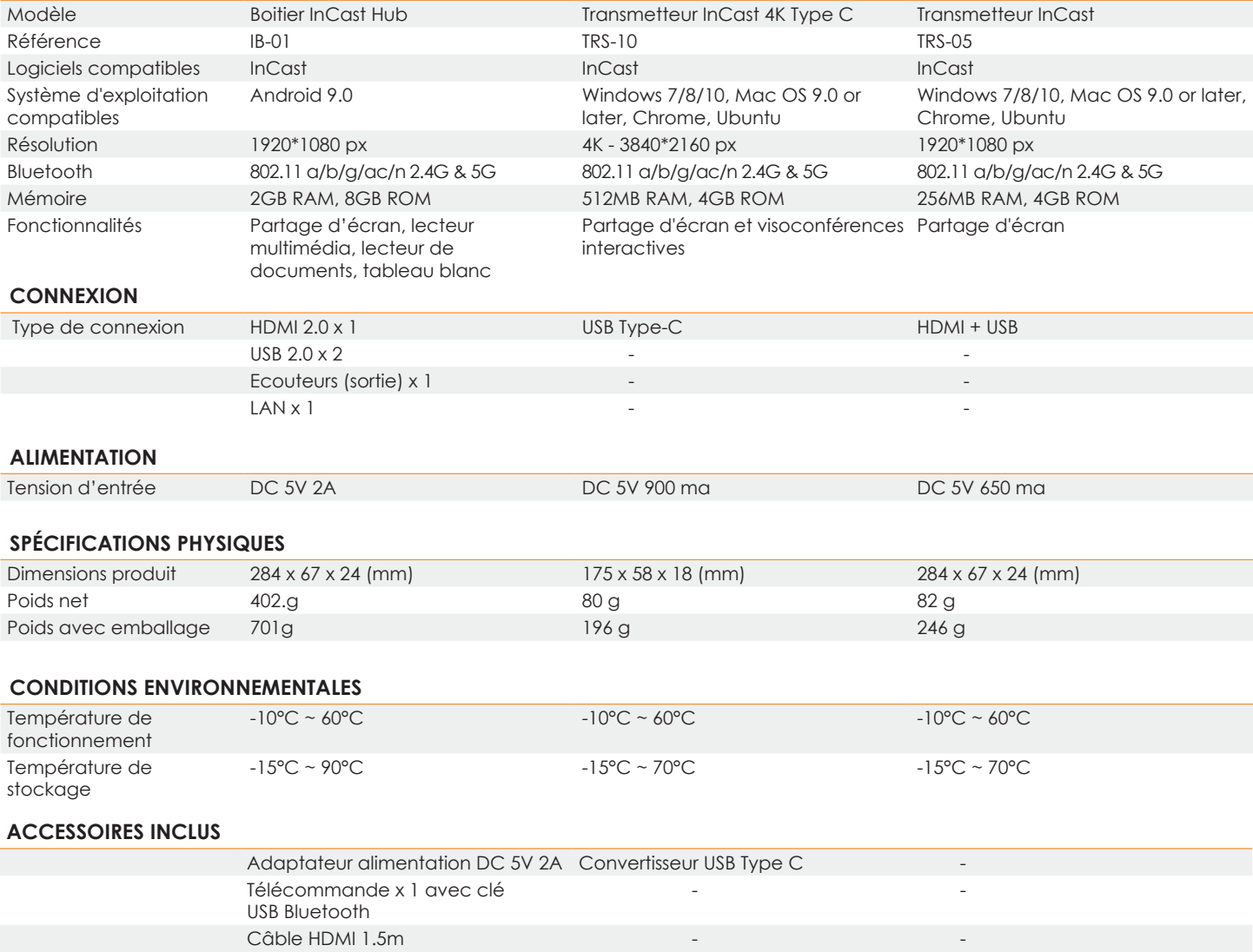

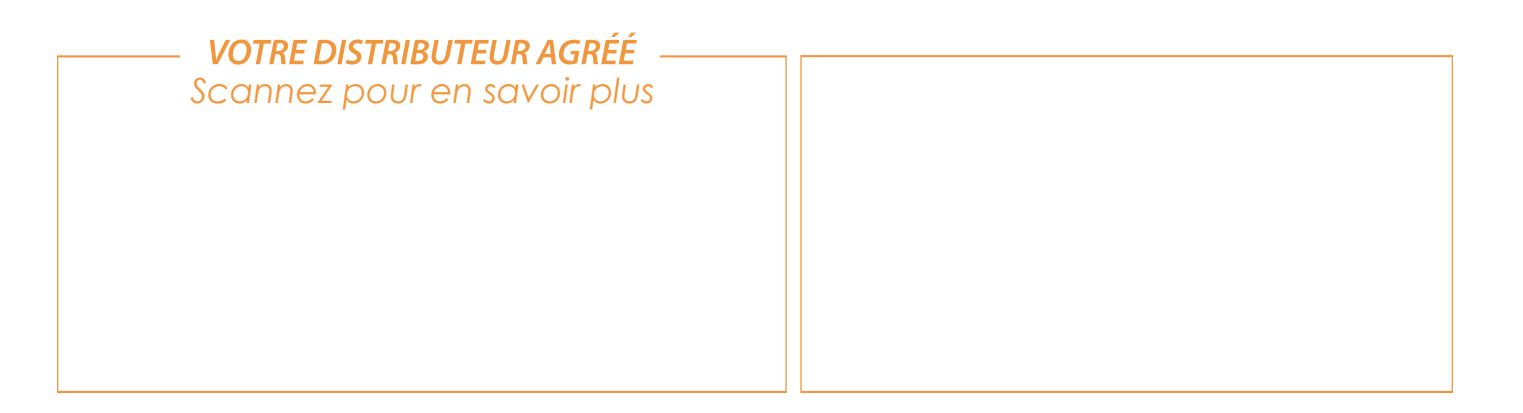